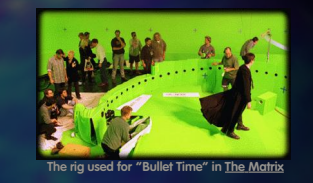

## **CNM 190 Advanced Digital Animation Lec 08 : Cinematography & Editing Techniques Dan Garcia, EECS (co-instructor) Greg Niemeyer, Art (co-instructor)**

**Jeremy Huddleston, EECS (TA)**

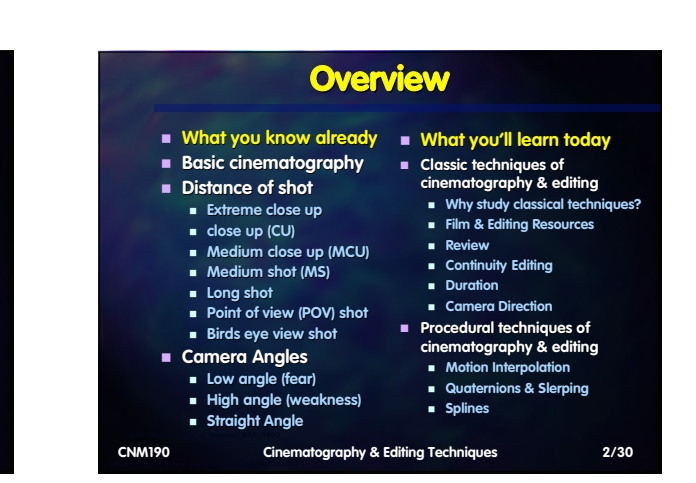

## **Why Study Classic Techniques? Those who cannot remember the past are** gá Terrific I **condemned to repeat it. - Santayana ORSON WELLES You don't want your camera and editing to obstruct your storytelling Instead, use them as tools** KW **to advance narrative! If you want to break the rules, you need to know what they are first!**

**Do it for a good, artistic reason, not ignorance!**

**CNM190**

Cal

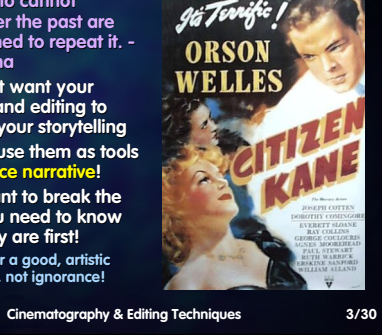

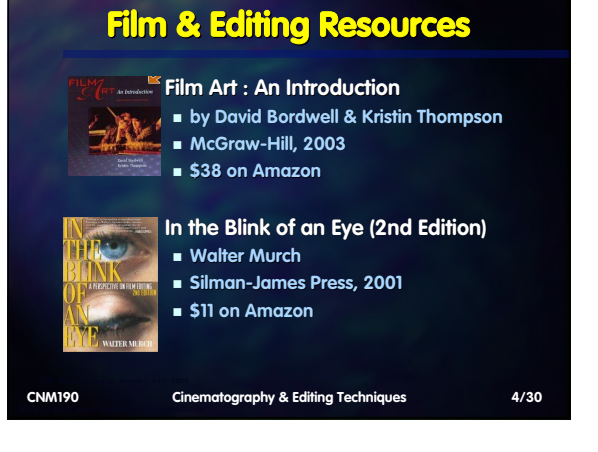

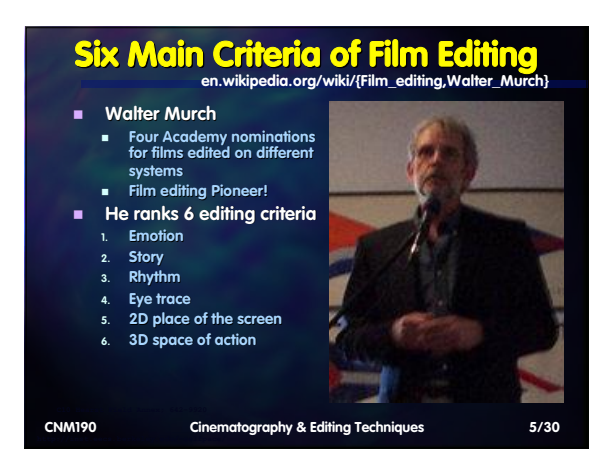

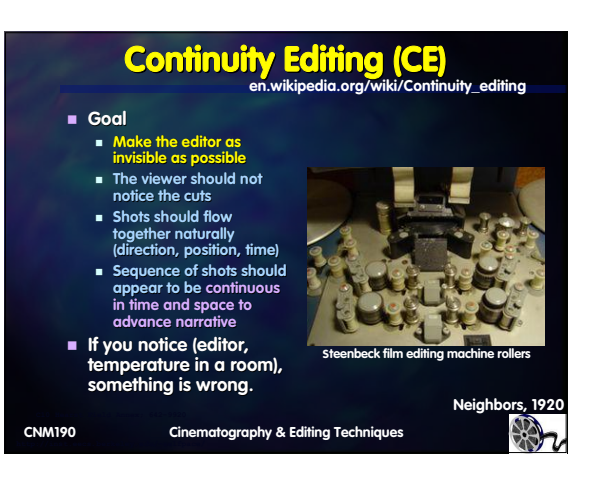

## **CE : (Re)Establishing Shot en.wikipedia.org/wiki/Establishing\_shot CE : 180 degree rule en.wikipedia.org/wiki/180\_degree\_rule Often called The Line or Line of As the name implies, Action, it allows the camera to it "establishes" the stay in the green area scene and/or its** Ω  $\Omega$  **If the camera violates this** RESTAURANT **participants (crossing the line into the red), the chararacters will swap E.g., Seinfeld's places on screen! Subjects should be spatially restaurant exterior consistent, with consistent axis** LΠ **shot before an of actio interior scene You can cross the line with intermediate head-on shot, POV or reestablishing shot, but What is your Exterior of "Monk's" restaurant from Seinfeld establishing shot? The green cc try to avoid this if possible Saturday Night F Cinematography & Editing Techniques 8/30 CNM190 Cinematography & Editing Techniques 7/30 CNM190**

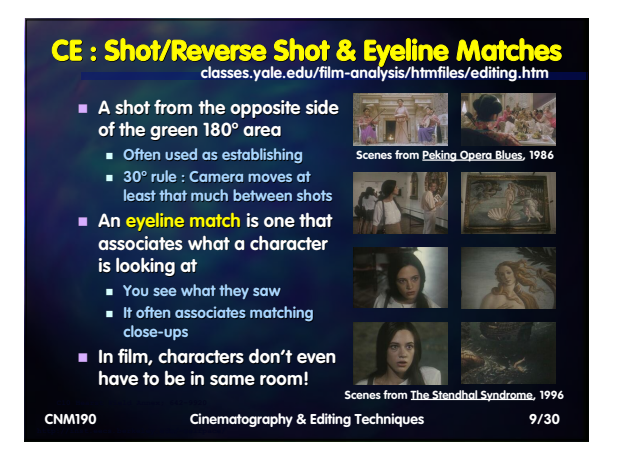

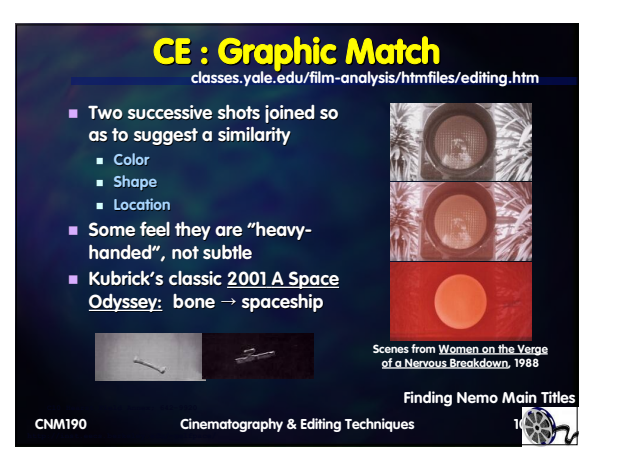

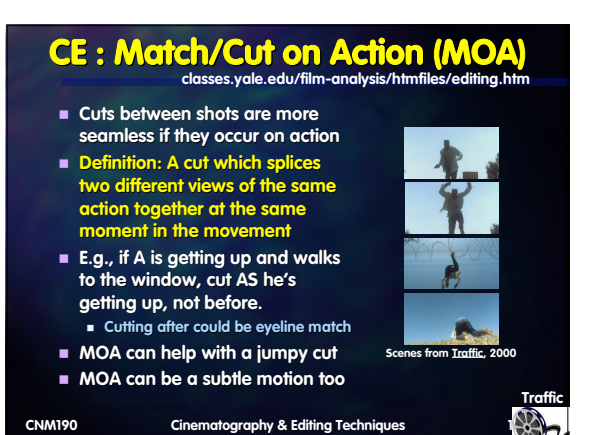

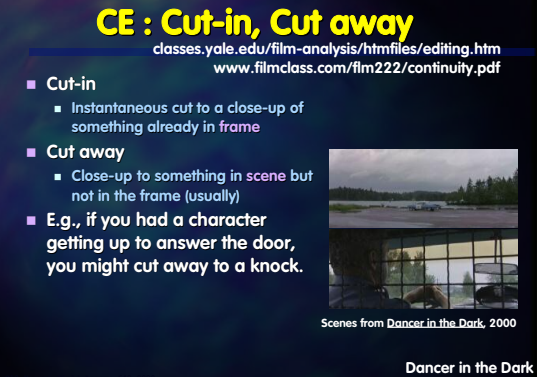

**Cinematography & Editing Techniques 12/30 CNM190**

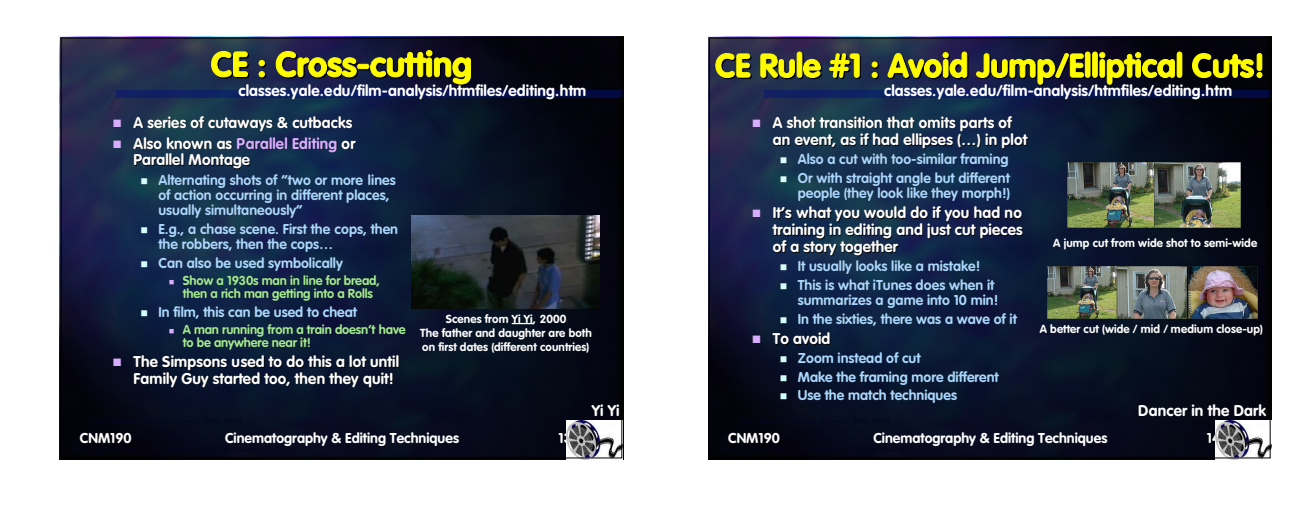

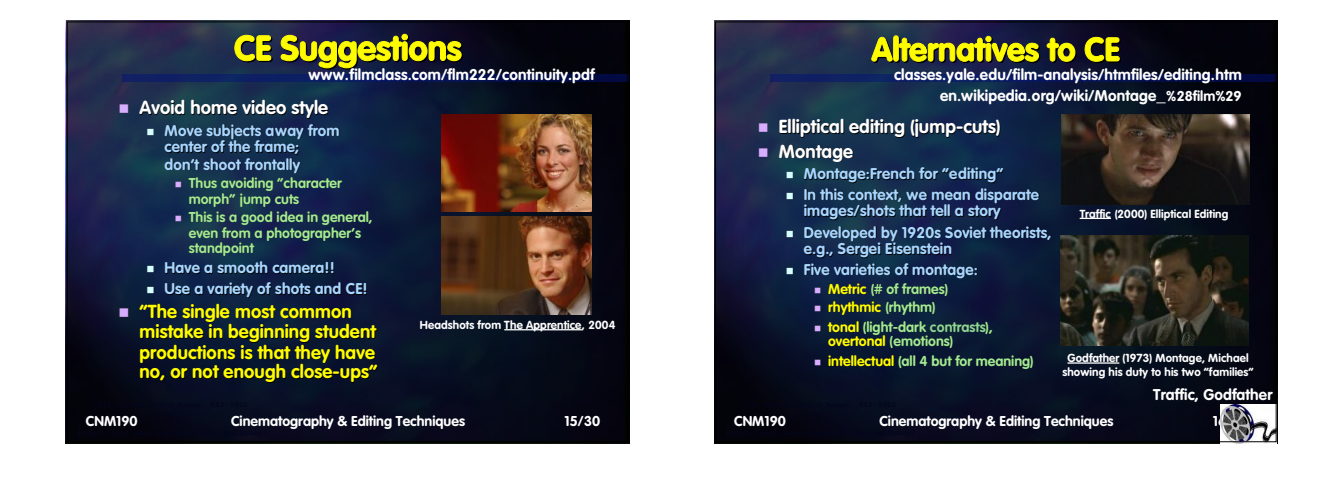

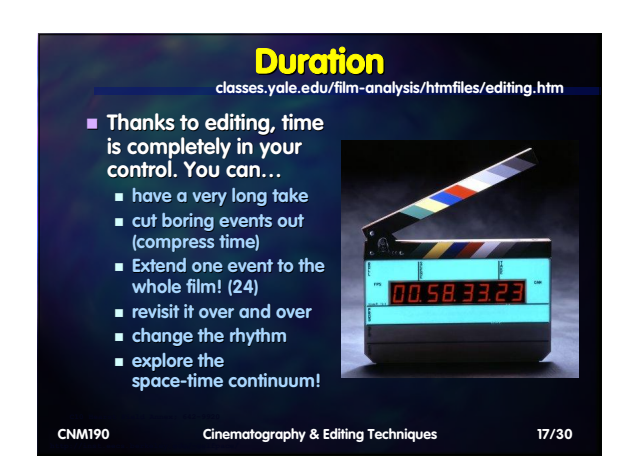

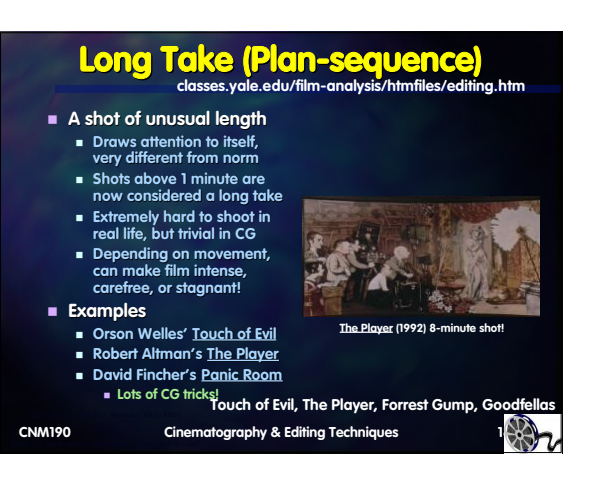

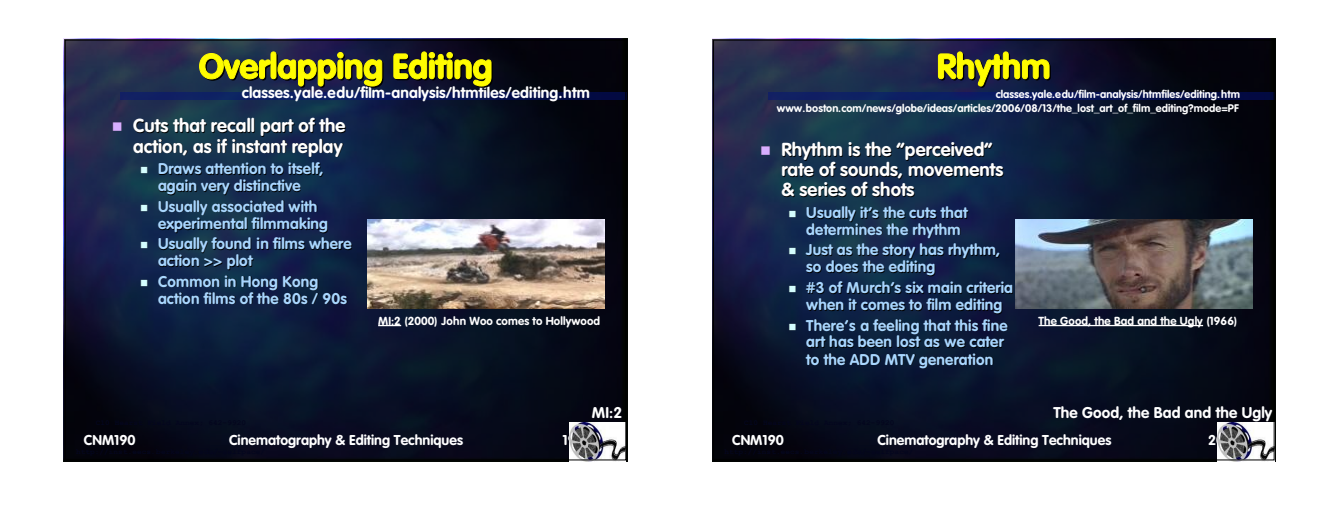

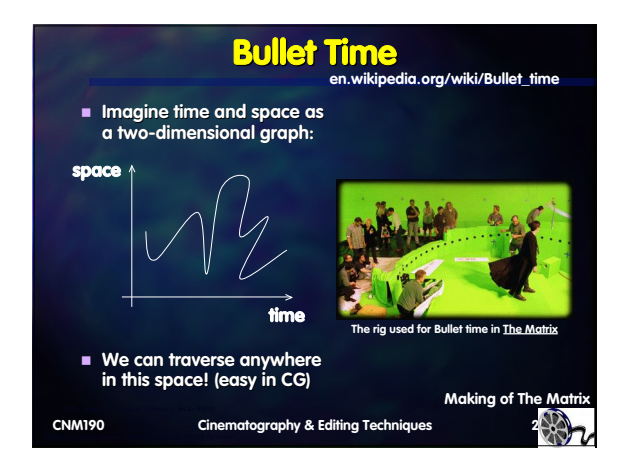

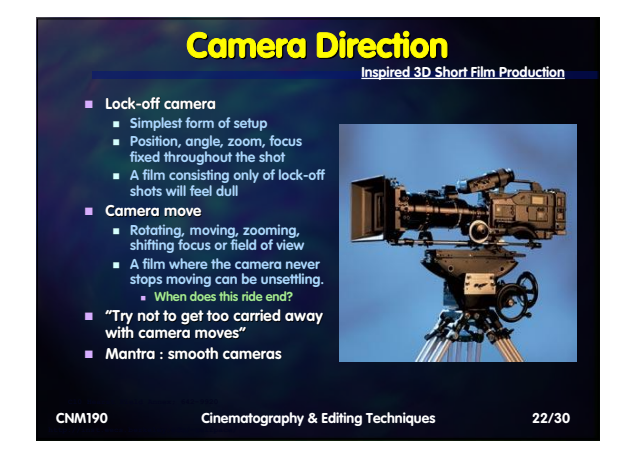

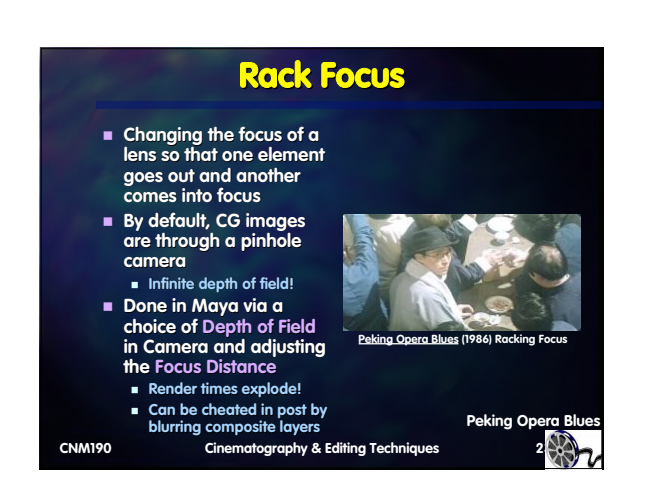

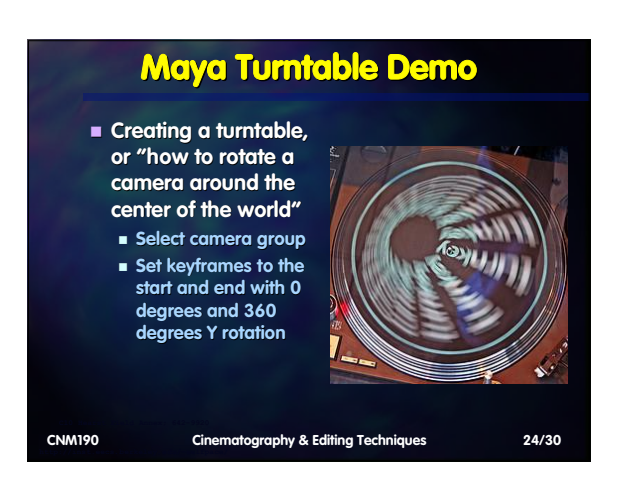

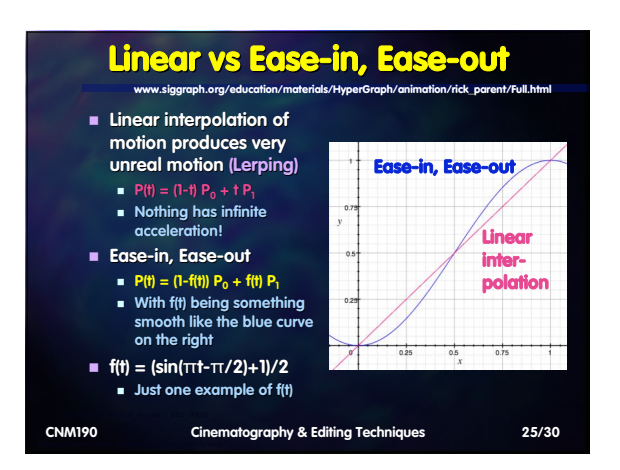

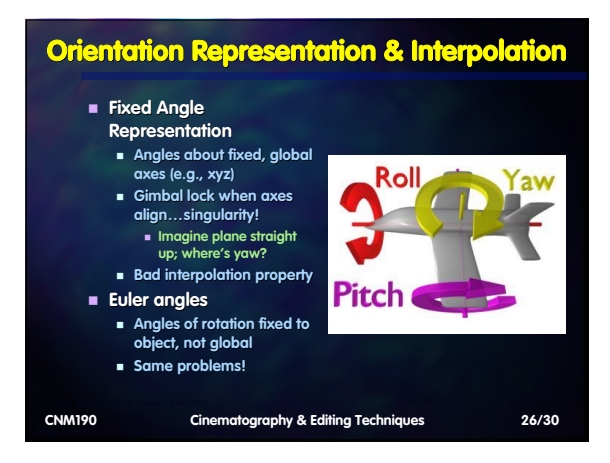

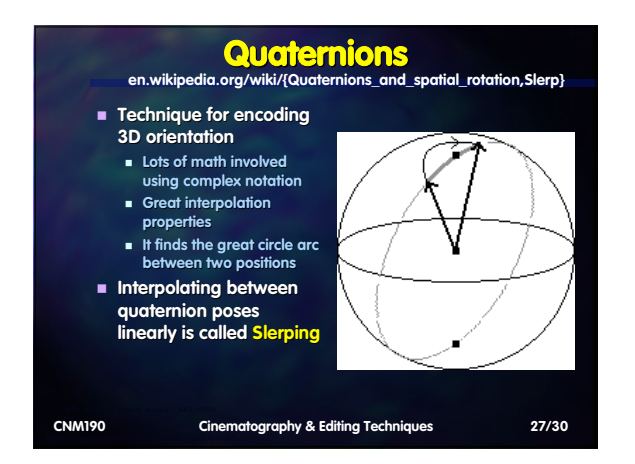

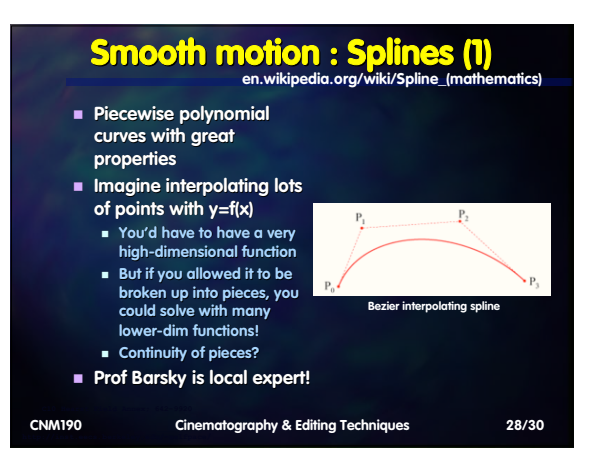

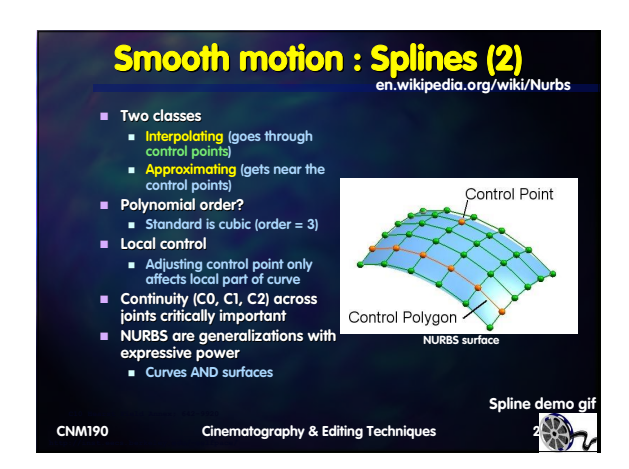

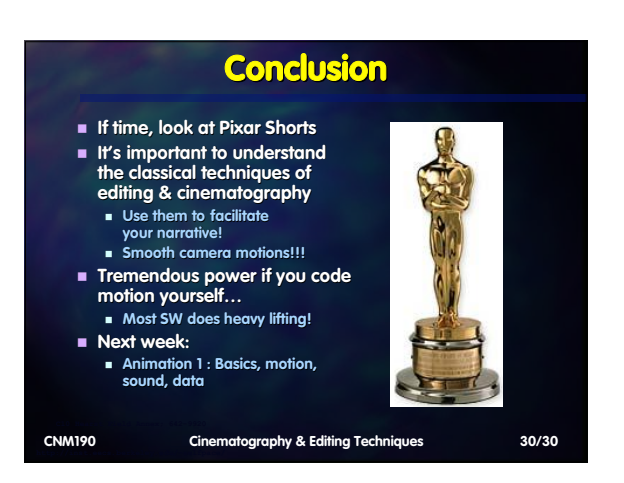